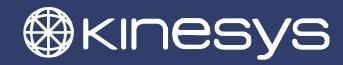

## **Vector Keyboard Shortcuts**

| vector Keyboara Snortcuts |                        |                                                                              |
|---------------------------|------------------------|------------------------------------------------------------------------------|
| Windows Commands          | <b>Key Combination</b> | Notes                                                                        |
| New File                  | Ctrl + N               |                                                                              |
| Open File                 | Ctrl + O               |                                                                              |
| Save File                 | Ctrl + S               |                                                                              |
| Exit                      | Alt + F4               |                                                                              |
| Edit Commands             | <b>Key Combination</b> | Notes                                                                        |
| Copy Cue                  | Ctrl + C               |                                                                              |
| Paste Cue                 | Ctrl + V               |                                                                              |
| Paste As New Cue          | Ctrl + Insert          |                                                                              |
| Navigation Commands       | <b>Key Combination</b> | Notes                                                                        |
| Channel Up                | Up Arrow               |                                                                              |
| Channel Down              | Down Arrow             |                                                                              |
| Previous Cue              | Page Up                |                                                                              |
| Next Cue                  | Page Down              |                                                                              |
| First Cue                 | Home                   |                                                                              |
| Last Cue                  | End                    |                                                                              |
| Run Commands              | <b>Key Combination</b> | Notes                                                                        |
| All Stop                  | Space                  |                                                                              |
| Cue Load                  | F12                    | Moves the system into Cues mode if in editing mode                           |
| Red Playback Start        | F1                     | <b>&gt;</b>                                                                  |
| Red Playback Stop         | F2                     |                                                                              |
| Blue Playback Start       | F3                     | <b>&gt;</b>                                                                  |
| Blue Playback Stop        | F4                     |                                                                              |
| Green Playback Start      | F5                     | <b>&gt;</b>                                                                  |
| Green Playback Stop       | F6                     |                                                                              |
| Yellow Playback Start     | F7                     | <b>&gt;</b>                                                                  |
| Yellow Playback Stop      | F8                     |                                                                              |
| Manual Chanel Up          | F9                     | <u></u>                                                                      |
| Manual Channel Down       | F10                    | ₩                                                                            |
| Manual Channel Stop       | F11                    |                                                                              |
| Manual Group Up           | Shift + F9             | <b>↑</b>                                                                     |
| Manual Group Down         | Shift + F10            | ↓↓↓                                                                          |
| Manual Group Stop         | Shift + F11            |                                                                              |
| Other Commands            | <b>Key Combination</b> | Notes                                                                        |
| Dead Man's Handle         | Ctrl                   | Press and hold during duration of move                                       |
| Bypass Group Halt         | Alt                    | Turns group halt off (position<br>and weight) for duration key is<br>pressed |